The book was found

# **ADO Programming In Visual Basic 6**

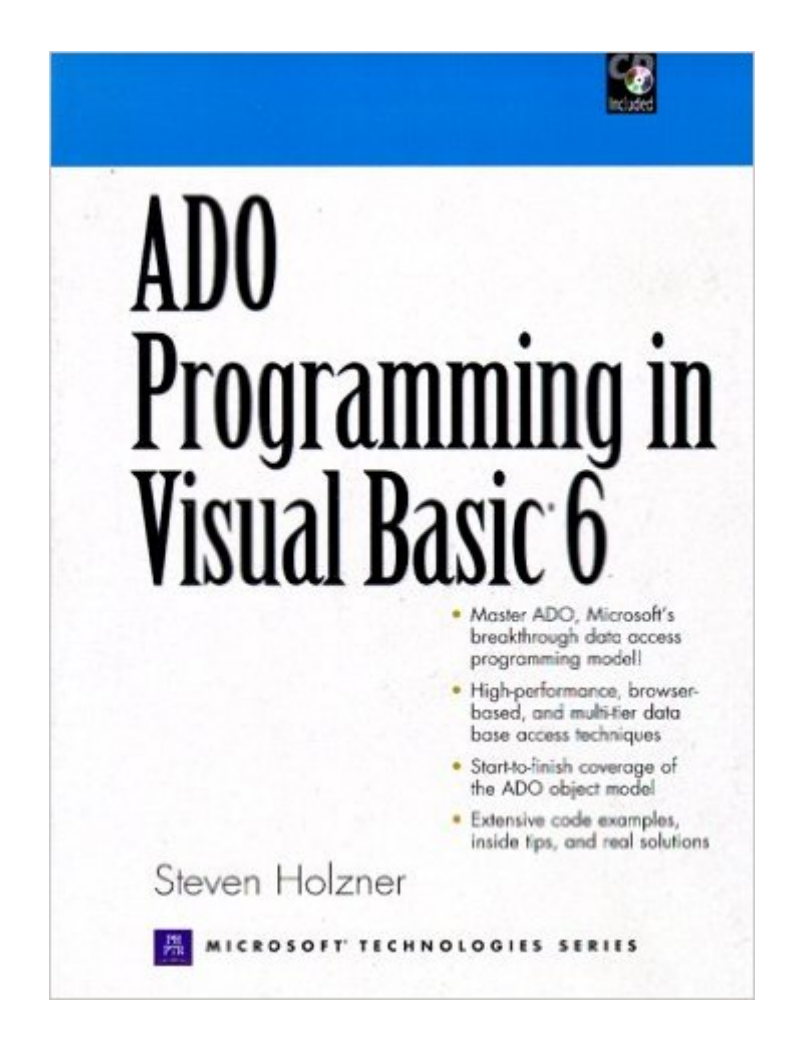

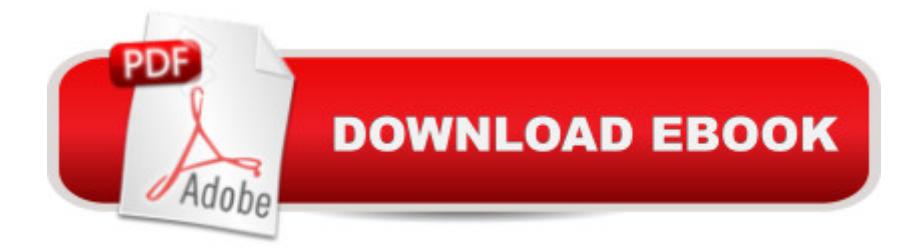

# **Synopsis**

Fast, consistent, and highly productive, ADO (ActiveX Data Objects) is the best of Microsoft's many data access programming models. This comprehensive tutorial will give any experienced VB developer true mastery over ADO. Filled with examples, tips, and solved problems from cover to cover, this is the comprehensive ADO guide for experienced Visual Basic developers. Master the ADO object model from start to finish -- database tools, creating data objects, Remote Data Service, data shaping, using the ADO control in Visual Basic applications, and ADO integration with Microsoft Internet Explorer. Learn how to use ADO to get high-performance access to data, whether you're creating a front-end database client or middle-tier business object, using an application, tool, language, or even an Internet browser. For every Visual Basic programmer who needs to access information stored in databases.

### **Book Information**

Series: Microsoft Technology Paperback: 640 pages Publisher: Prentice Hall PTR (November 24, 1999) Language: English ISBN-10: 0130858579 ISBN-13: 978-0130858573 Product Dimensions: 9.2 x 7 x 1.7 inches Shipping Weight: 2.8 pounds Average Customer Review: 3.4 out of 5 stars  $\hat{A}$  See all reviews  $\hat{A}$  (7 customer reviews) Best Sellers Rank: #2,026,318 in Books (See Top 100 in Books) #8 in Books > Computers & Technology > Programming > Web Programming > ActiveX #540 in $\hat{A}$  Books > Computers & Technology > Programming > Languages & Tools > Visual Basic #623 in $\hat{A}$  Books > Computers & Technology > Hardware & DIY > Personal Computers > PCs

# **Customer Reviews**

It's nice to see a book focused on ADO programming. The book is most appropriate for more advanced programmers, though. I am a Sr. Programmer and I keep this book nearby for reference, as it contains excellent examples that give me all sorts of coding ideas. There are 2 topics I wish the author had spent more time on though: 1. the architecture of database connectivity, and 2. more on the use of pure code to connect to a database and manipulate recordsets (i.e. the book covers a lot on bound controls, but not as much time is spent on how to use ADO to build/use unbound

of VB, and databases in general.

I'd been trying to learn ADO coming from FoxPro 2.6 (the old days). Nothing I'd read tied the topic together as well as this book did. I'd rate it as somewhere between a reference book and a beginner's learning edition. Some pages are taken up with code examples that can be found on the CD. All in all, however, this is the first book I turn to now when I need an answer regarding ADO.

I bought this book hoping to get a good understanding of ADO programming. I have a deep respect for Holzer, and his previous books, but this was a major disappointment.The book is choppy and poorly written. It reads like an appendix in the back of a users manual. With little instruction, the author simply lists the events and methods of the ADO object.This book might be useful as a quick reference, but definitely lacks as a teaching tool.If you are a beginning ADO programmer, I would look elsewhere.

This book really opened up the world of ADO programming for me. It was concise, but not simple. It really explained the benefits of using ADO. It was insightful, but not too complicated. Not for beginner programmers, though. The format took a little getting used to, but if you read it carefully, this won't be a problem. The CD has code samples, so that is a huge time saver - you wont have to copy the code by hand.

#### Download to continue reading...

Programming Distributed Applications with Com and Microsoft Visual Basic 6.0 [\(Programming/Visual Basic\)](http://overanswer.com/en-us/read-book/06prg/ado-programming-in-visual-basic-6.pdf?r=nDUVRzYizjDlrpwR2BxhbdIXnmUoQANTFDke7rQ0KPM%3D) ADO and ADO.NET Programming Database Programming with Visual Basic .NET and ADO.NET: Tips, Tutorials, and Code ADO Programming in Visual Basic 6 ADO.NET Programming with CDR (Wordware programming library) Programming ADO (DV-MPS Programming) Visual Basic 4 Api How-To: The Definitive Guide to Using the Win32 Api With Visual Basic 4 Visual Basic in easy steps: Covers Visual Basic 2015 Visual Developer VBScript 2 & ActiveX Programming: Master the Art of Creating Interactive Web Pages with Visual Basic Script 2 and ActiveX Introduction to Computer Programming with Visual Basic 6 (Series in Programming and Development) Programming with Microsoft Visual Basic 2010 (VB.Net Programming) Java: The Simple Guide to Learn Java Programming In No Time (Programming,Database, Java for dummies, coding books, java programming) (HTML,Javascript,Programming,Developers,Coding,CSS,PHP) (Volume 2) Programming ADO.NET (Gearhead Press) Eyewitness Visual Dictionaries: The Visual

Enterprise Excellence through the Technologies of the Visual Workplace Visual Developer Creating ActiveX Controls with Visual Basic 5: The Comprehensive Guide for Creating Powerful Web Controls COM+ Programming with Visual Basic: Developing COM+ Servers with COM, COM+, and .NET Visual Basic 6 Mts Programming (Vb Com Series) Rdo and Odbc: Client/Server Database Programming With Visual Basic (Special Report (Kent, Wash.)) Win32 API Programming with Visual Basic

**Dmca**